## 2.63 Sürüm İçeriği

## Sürümde Yer Alan Yenilikler

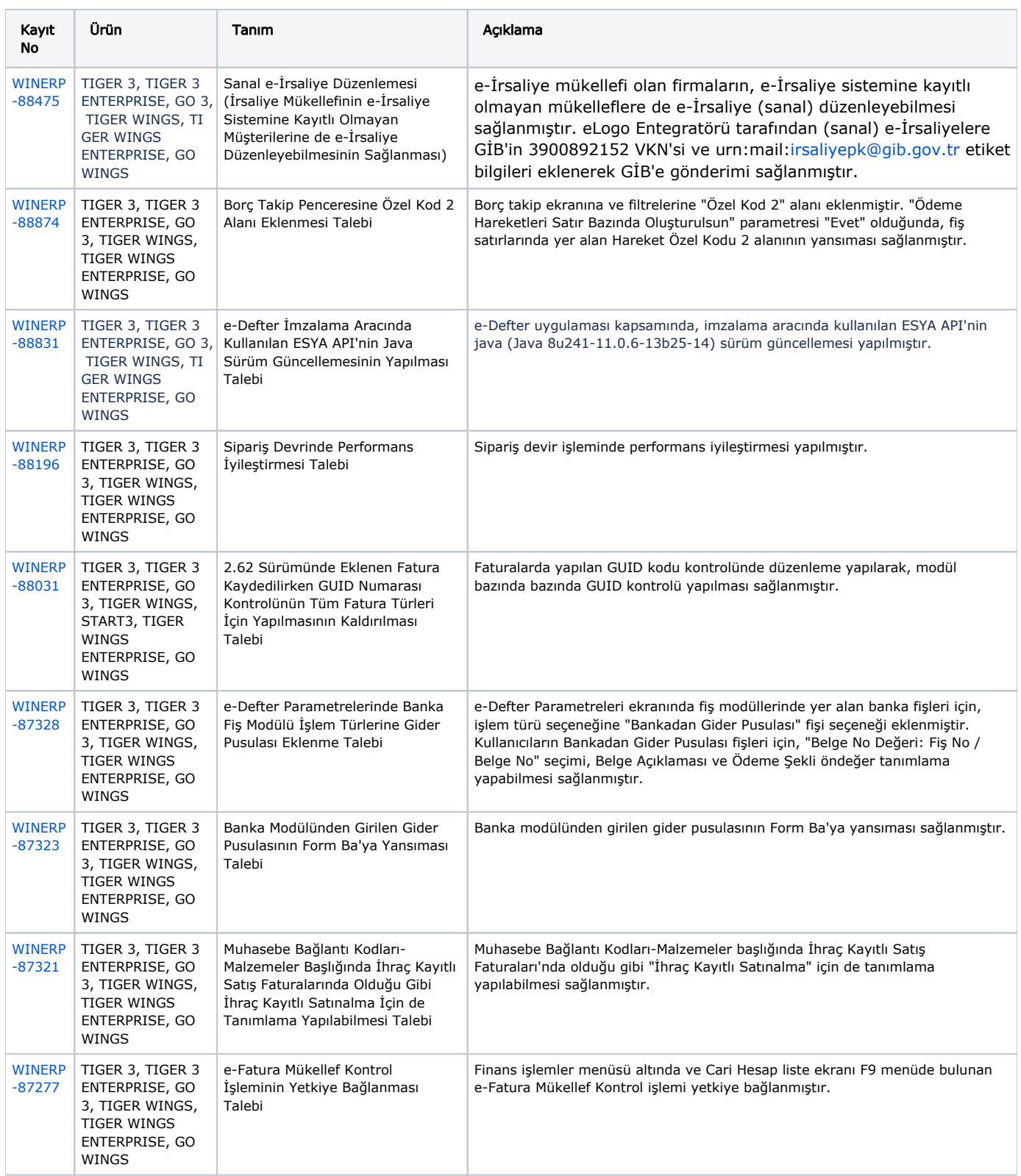

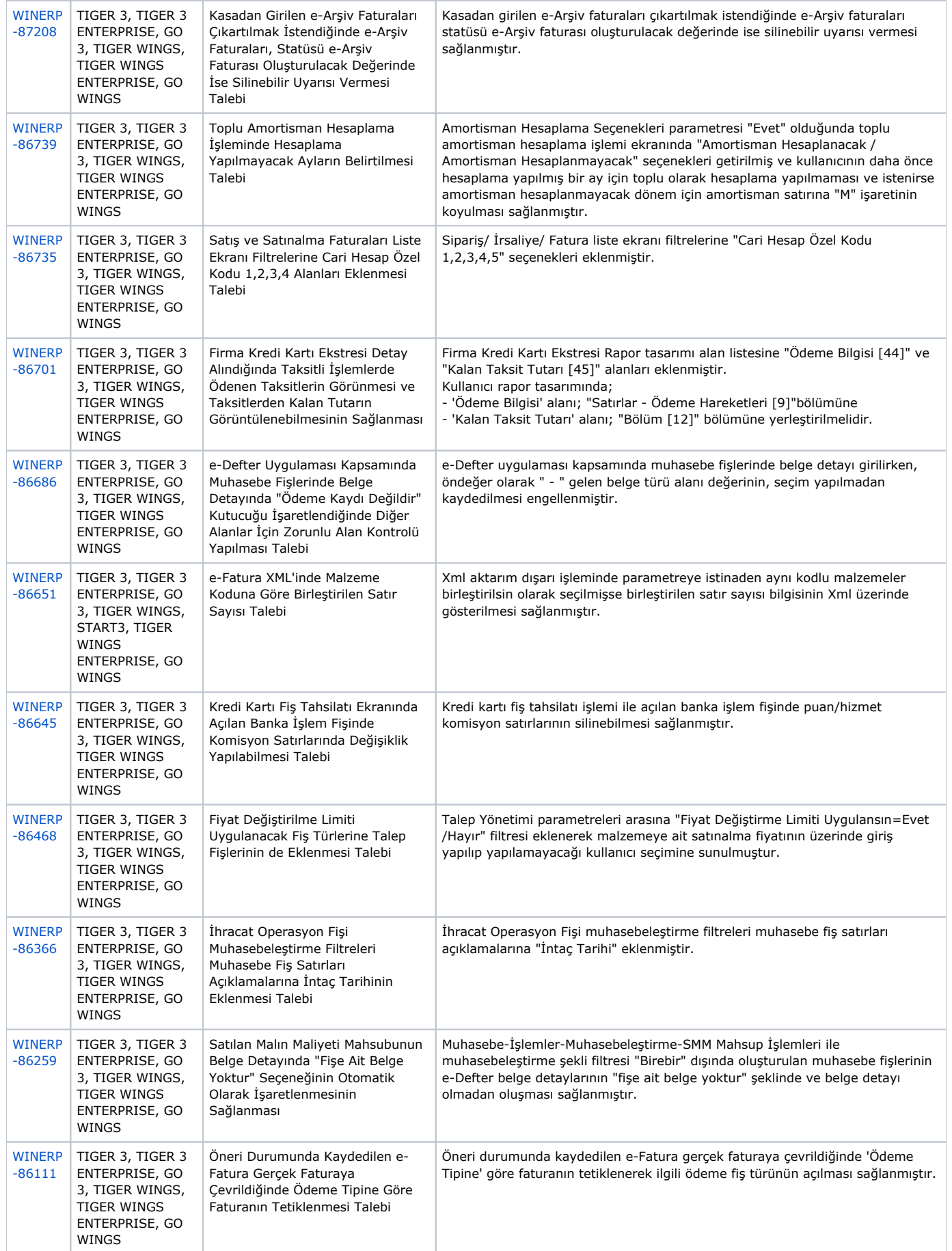

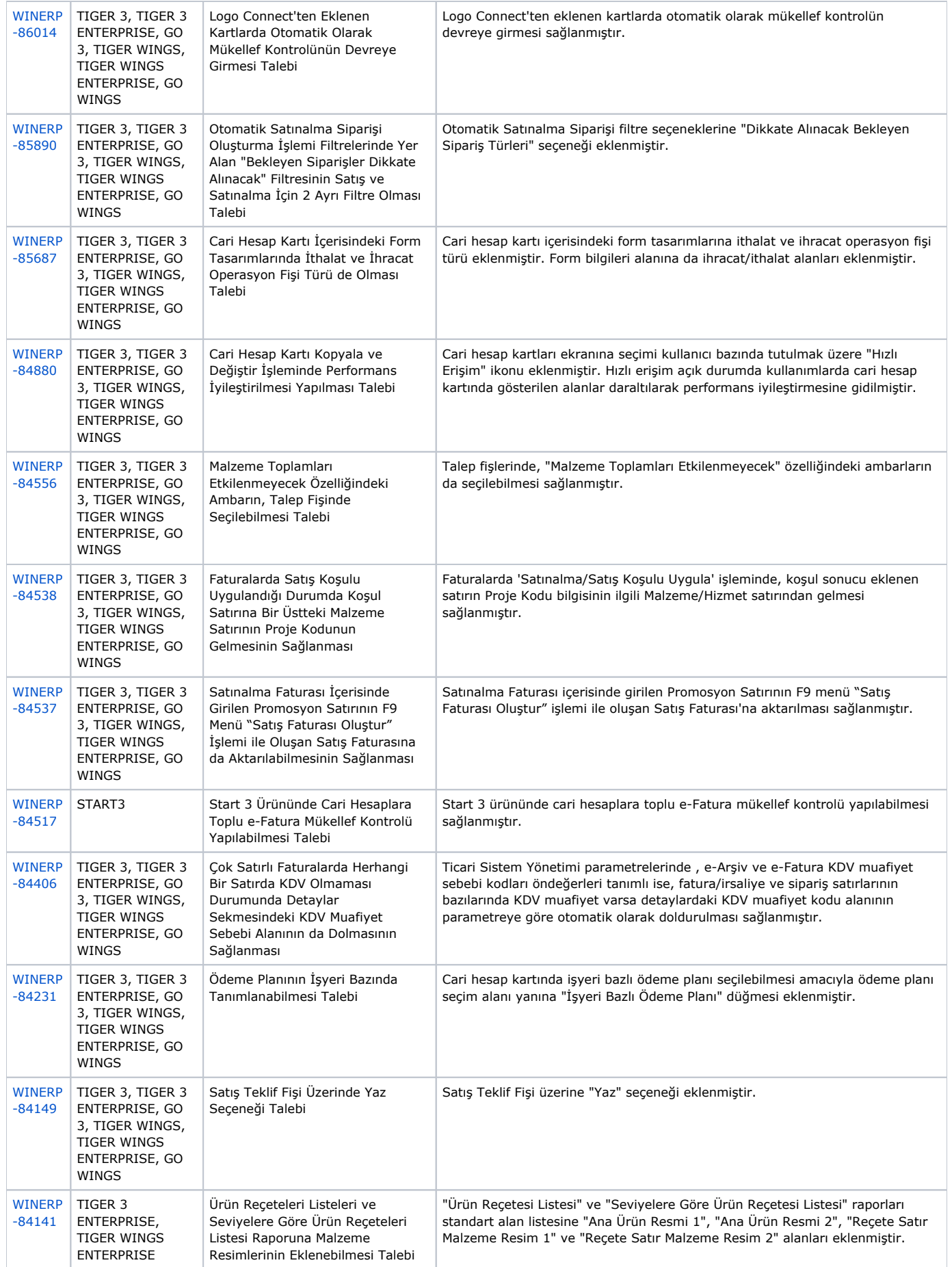

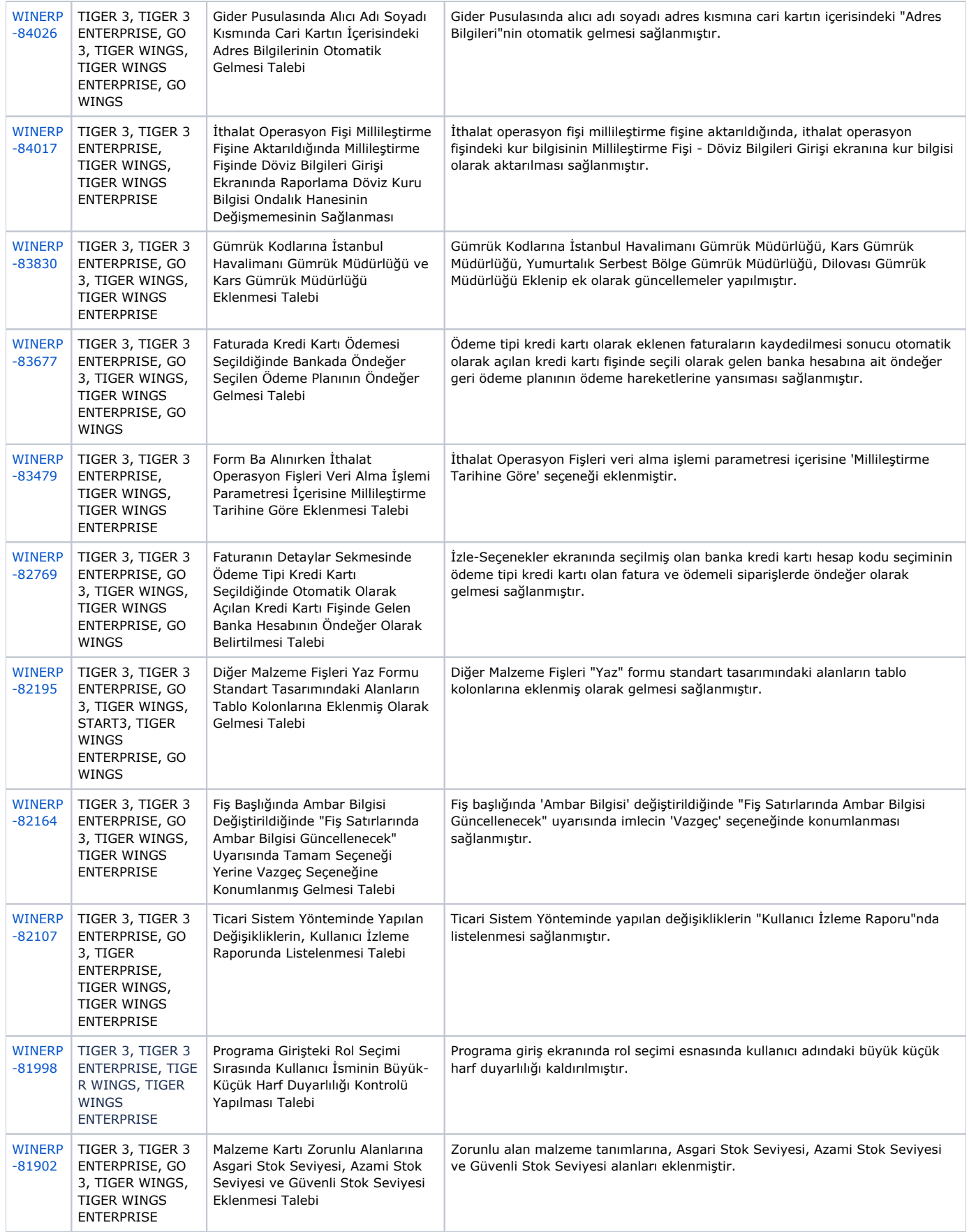

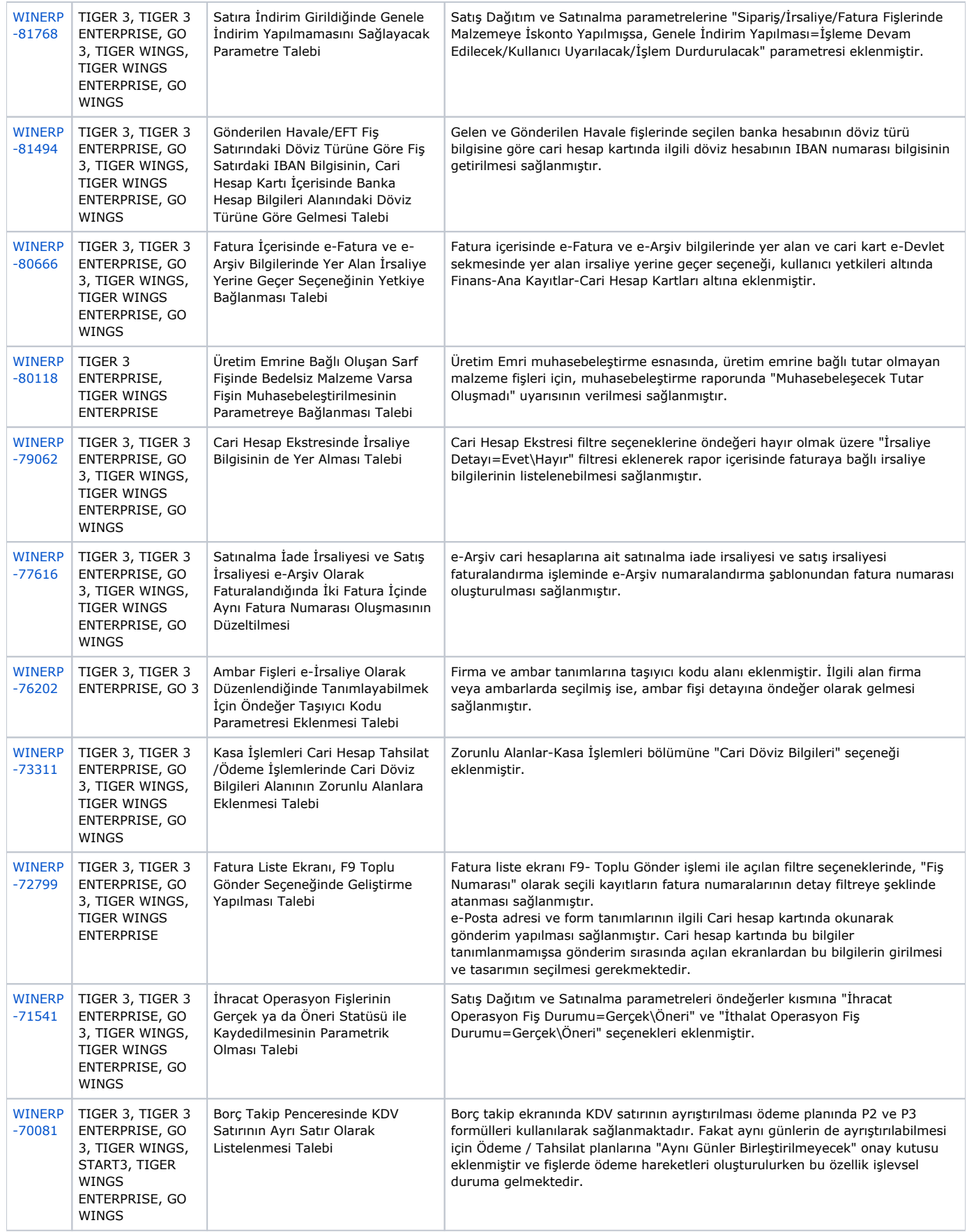

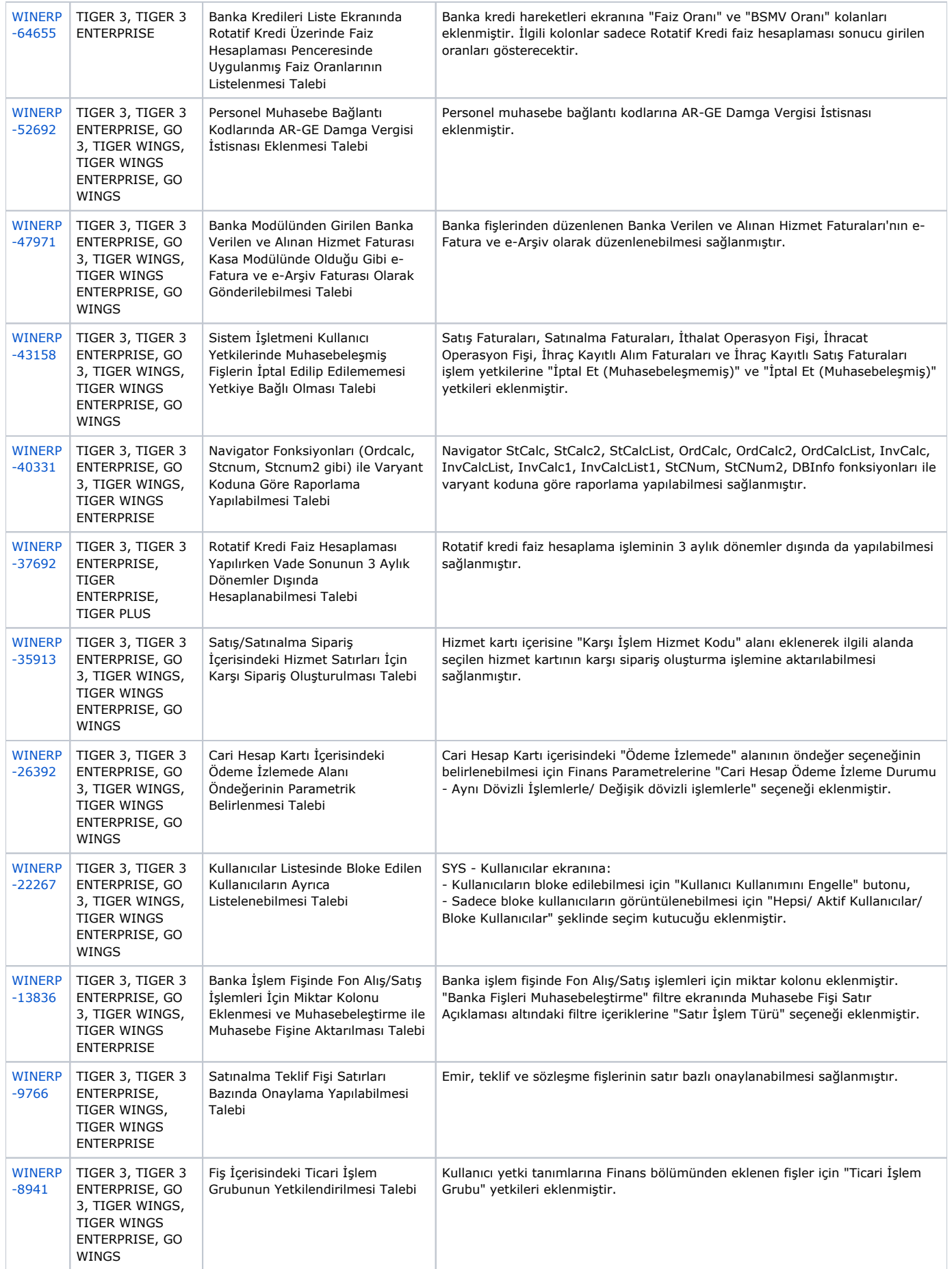

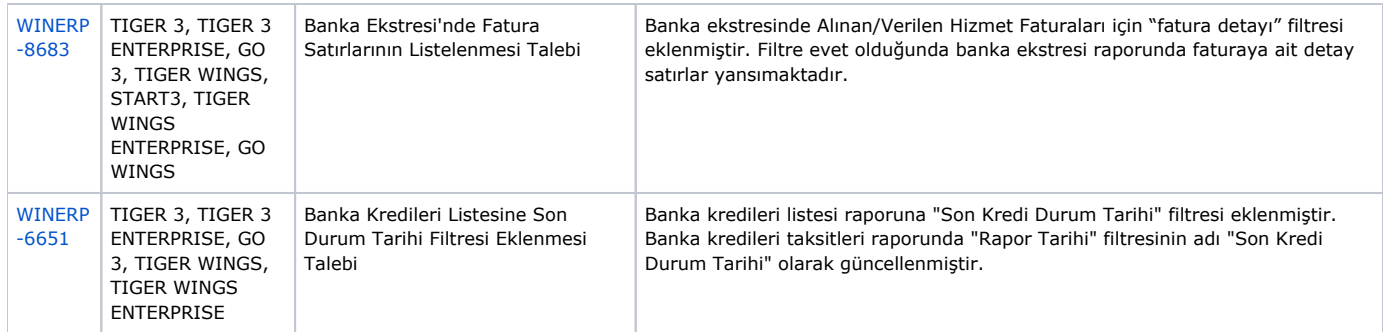

## Sürümde Yer Alan İyileştirmeler

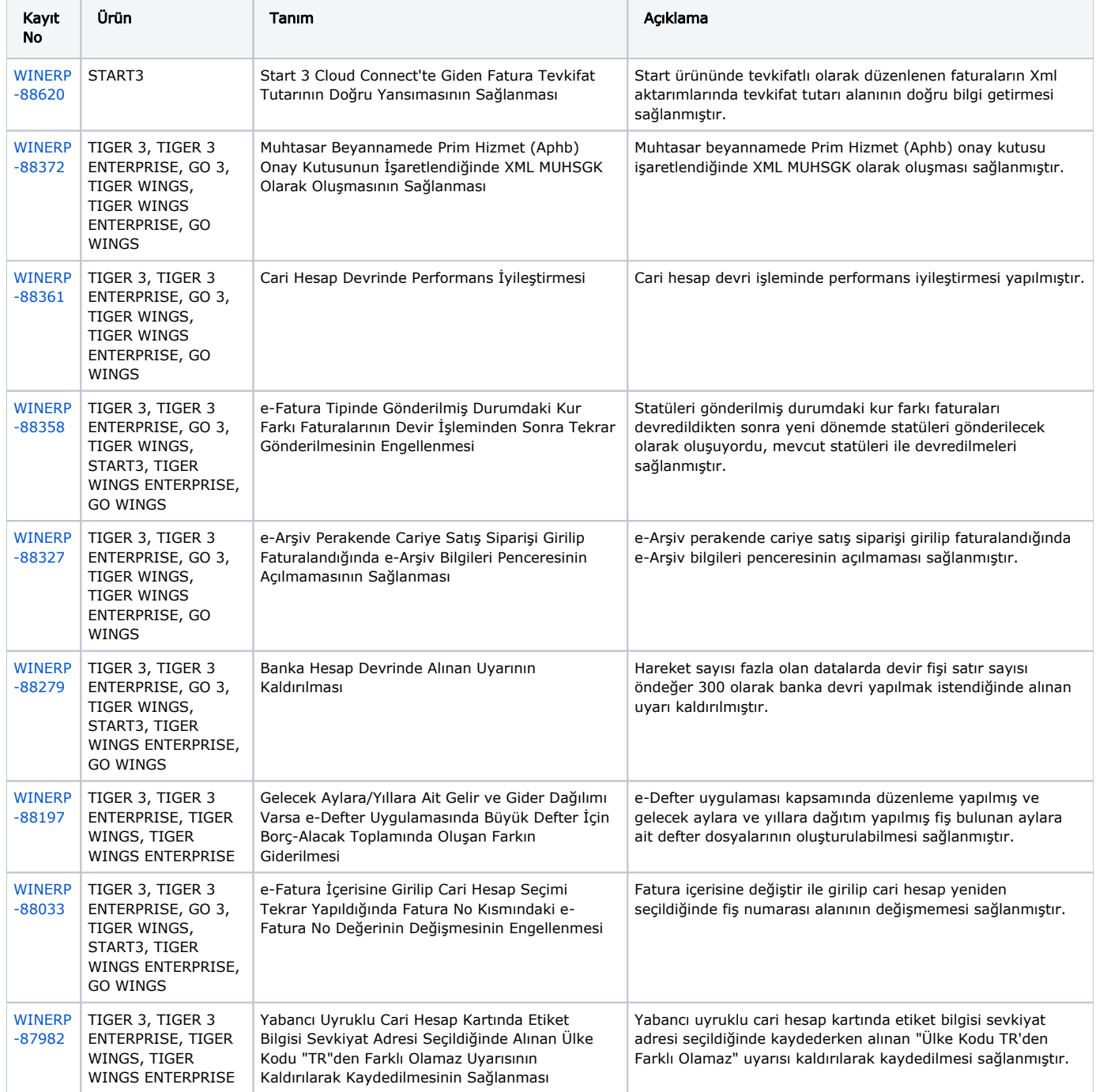

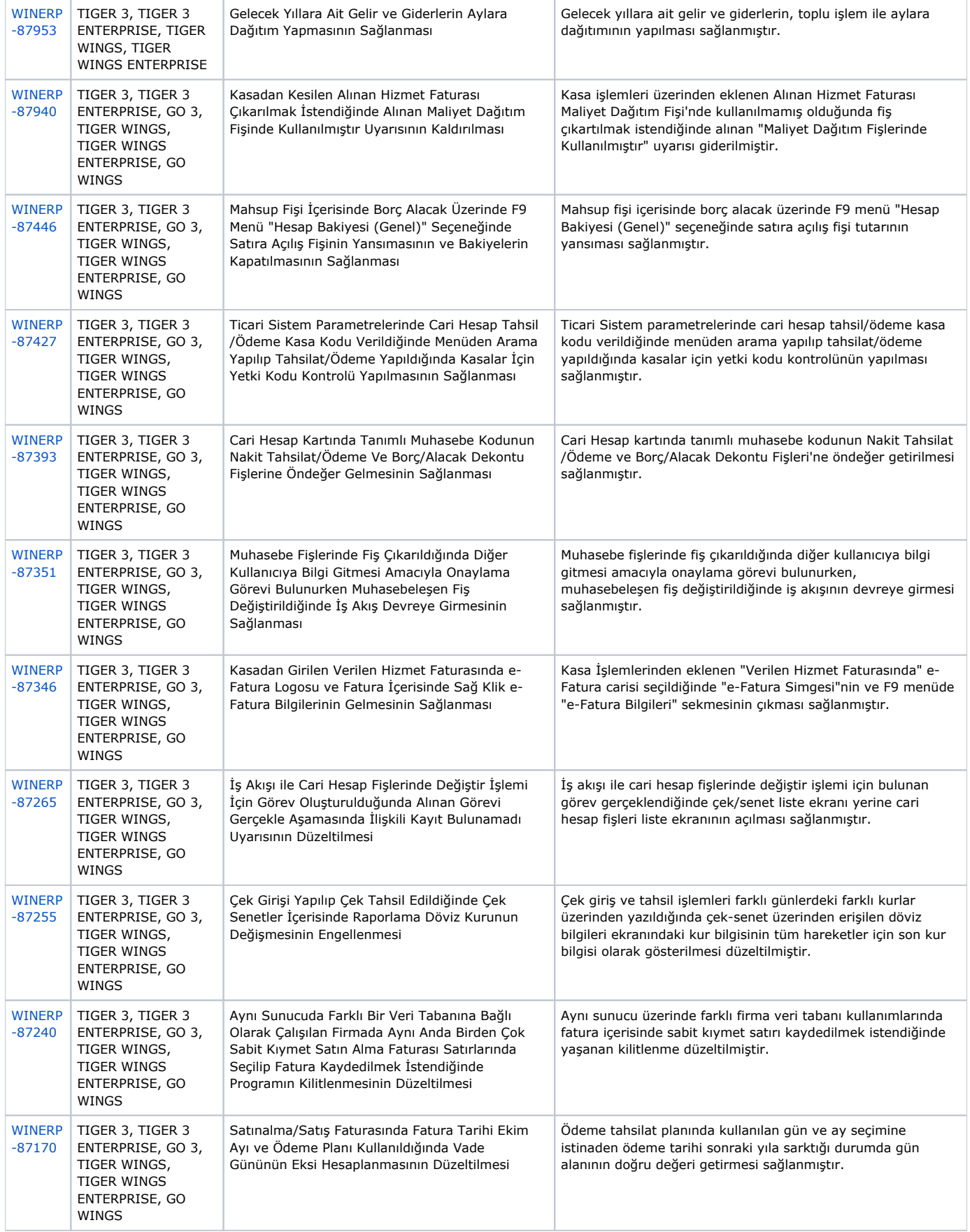

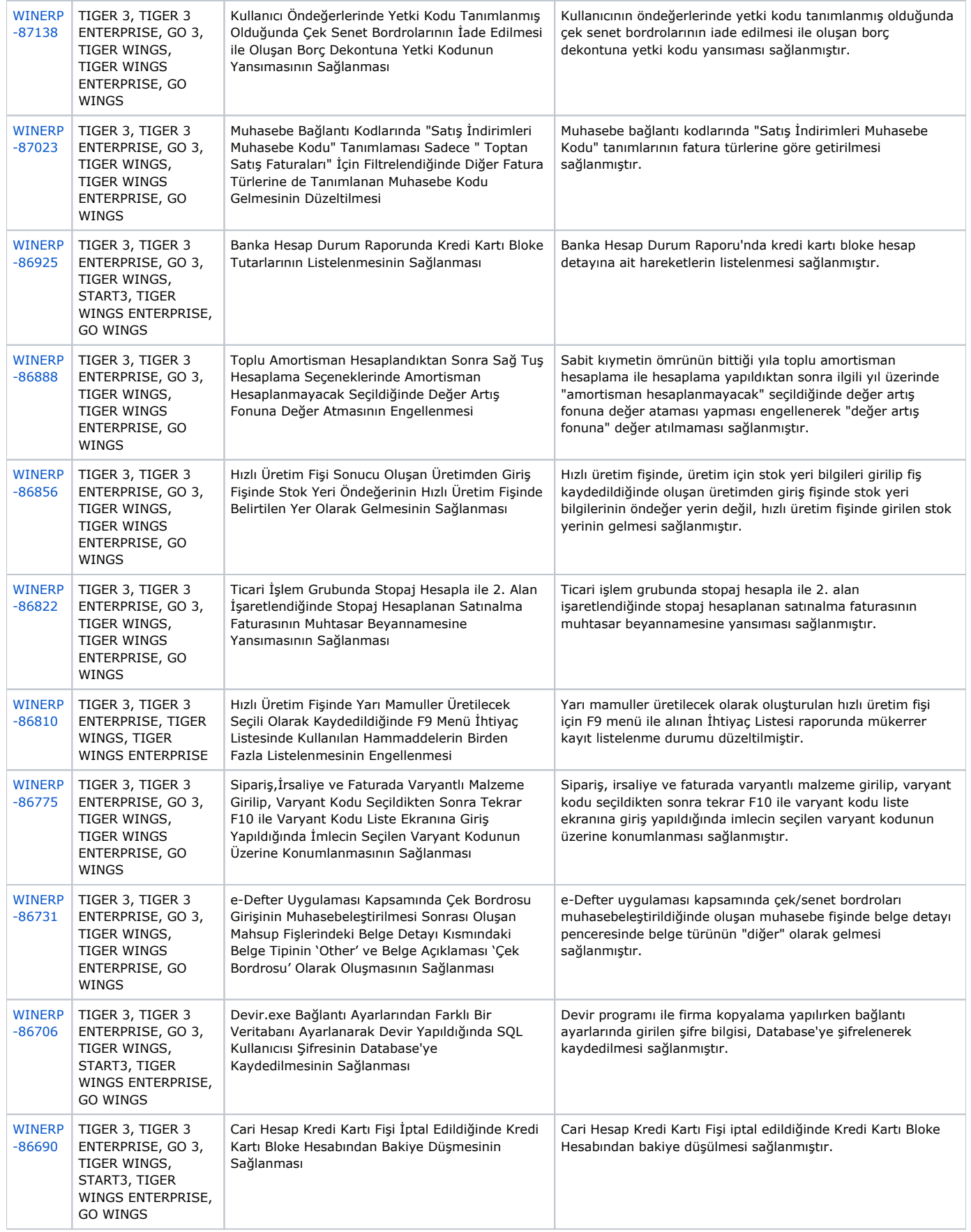

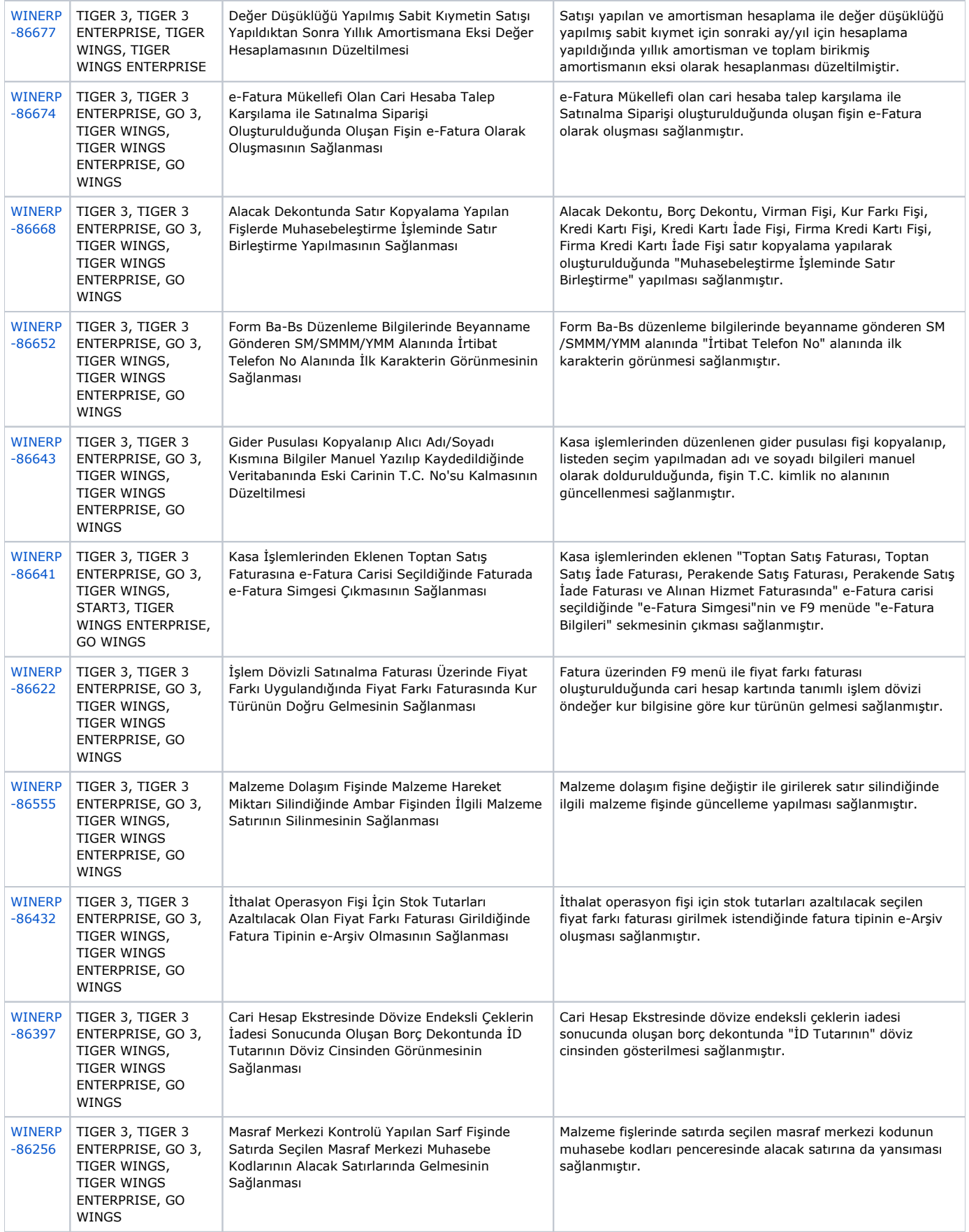

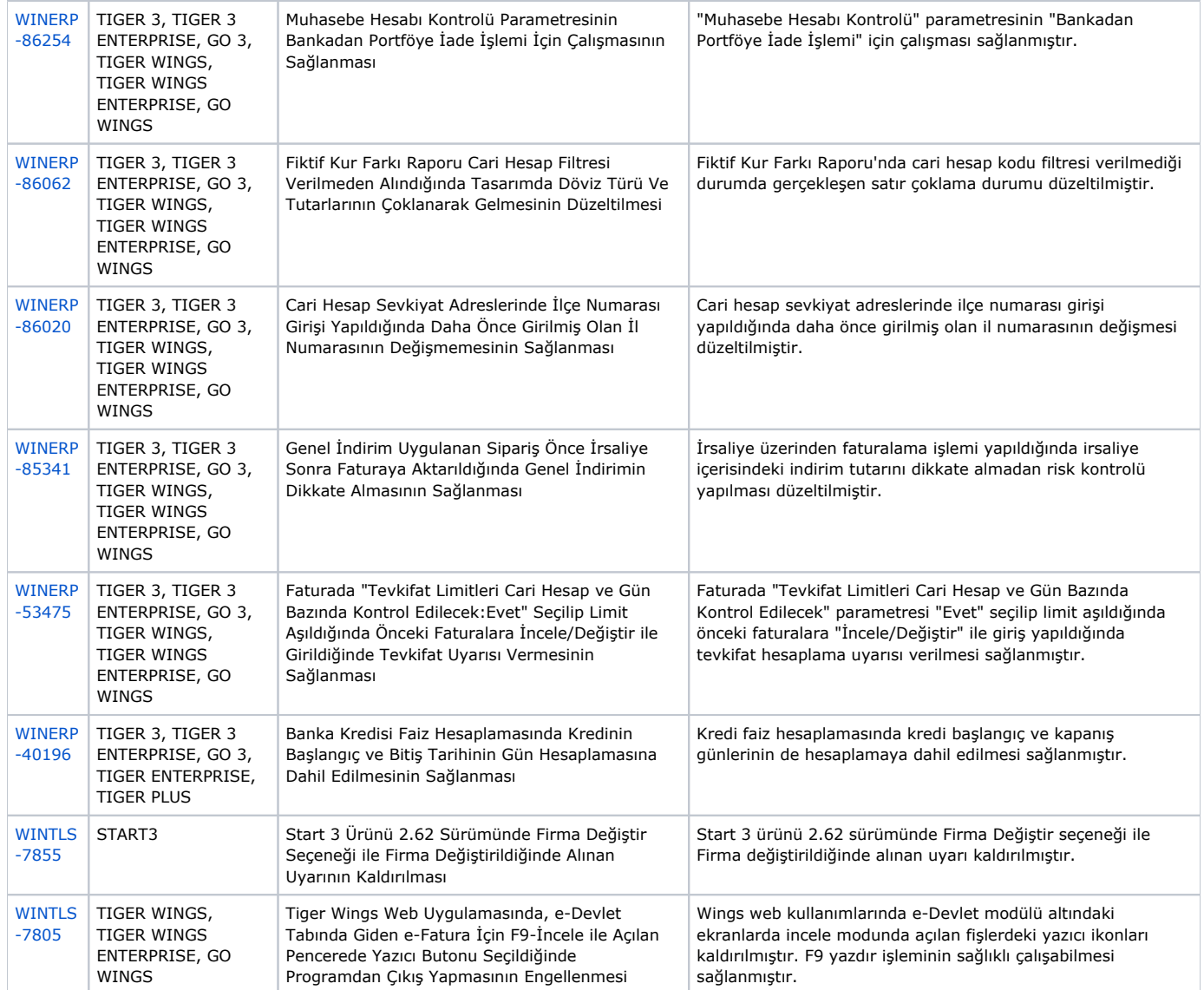